## Package 'observer'

January 29, 2017

<span id="page-0-0"></span>Type Package Title Observe and Check your Data Version 0.1.2 Date 2017-01-25 Description Checks that a given dataset passes user-specified rules. The main functions are observe\_if() and inspect(). License MIT + file LICENSE LazyData TRUE **Depends**  $R$  ( $>= 3.1.3$ ) Imports bazar, bit, dplyr, lazyeval, magrittr, tibble, utils VignetteBuilder knitr Suggests knitr, ggplot2, testthat URL <https://github.com/paulponcet/observer> BugReports <https://github.com/paulponcet/observer/issues> RoxygenNote 5.0.1 NeedsCompilation no Author Paul Poncet [aut, cre]

Maintainer Paul Poncet <paulponcet@yahoo.fr> Repository CRAN

Date/Publication 2017-01-29 22:03:43

## R topics documented:

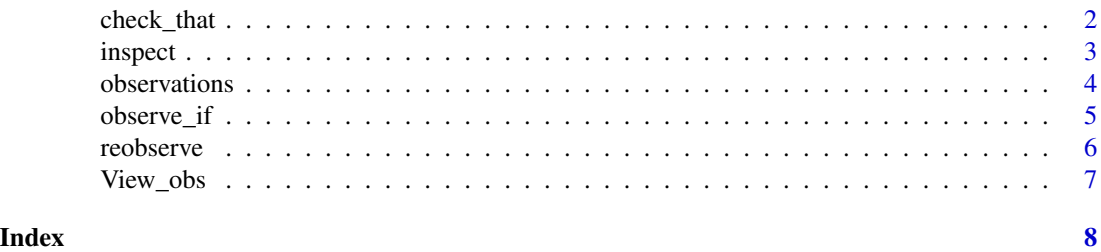

1

<span id="page-1-1"></span><span id="page-1-0"></span>

#### <span id="page-1-2"></span>Description

The function check\_that returns FALSE if any of the predicates tested fails, TRUE otherwise.

Where check\_that would return FALSE, the function ensure\_that throws an error instead; otherwise it returns .data unchanged.

#### Usage

```
check_that(.data, ...)
check_that_(.data, ..., .dots)
check(.data, ...)
ensure_that(.data, ...)
ensure_that_(.data, ..., .dots)
ensure(.data, ...)
```
#### Arguments

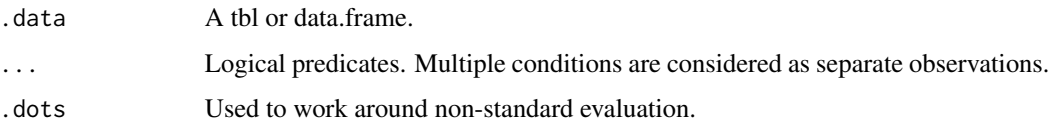

#### Value

check\_that returns a logical, TRUE if all checks have passed, FALSE otherwise.

ensure\_that throws an error if a check fails; otherwise, .data is returned (with NULL assigned to the observations attribute).

#### Note

These functions are inspired by eponymous functions in package ensurer.

#### See Also

[observe\\_if](#page-4-1) in this package;

[check\\_that](#page-1-1) and [ensure\\_that](#page-1-2) from package ensurer; check\_that from package validate.

#### <span id="page-2-0"></span>inspect 3

#### Examples

```
library(magrittr)
observe.mydata <- function(.data, ...) {
  observe_if_(.data,
              ~\sim Year > 2010,
              ~ City %in% c("Paris", "New York"),
              ~ Population > 0)
}
df <- data.frame(City = c("Paris", "New York", "Amsterdam"),
                 Year = c(2011, 2015, 2016),
                 Population = c(2249975, 8550405, 840486))
class(df) <- c("mydata", "data.frame")
observe(df)
observe(df) %>% obs()
check(df) # FALSE
## Not run:
ensure(df) # throws an error
## End(Not run)
```
inspect *Inspect observations*

#### Description

Once a table has been observed with observe\_if, one may wish to dig into the observations made. The function inspect returns a sub-table of .data whose rows correspond to the rows identified by the observation ob.

#### Usage

inspect(.data, ob, cols = "all")

#### Arguments

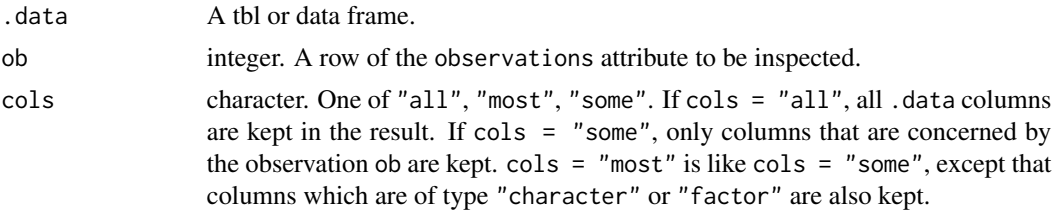

#### See Also

[observe\\_if](#page-4-1) in this package.

#### <span id="page-3-0"></span>Examples

```
library(magrittr)
```

```
df <- data.frame(id = c("a", "b", "c"), x = 1:3, y = 2:4, z = c(1.1, 10, 5))
df <- df %>%
  observe_if(z==floor(z),
            y-x==1,
             x < 3) %>%
  observe_if(y < 4,x > 1print(obs(df))
df1 <- df %>%
  inspect(obj = 5, colspan="most")print(obs(df1))
```
<span id="page-3-1"></span>observations *Get or set the 'observations' attribute*

#### Description

The function observations (or obs for short) extracts the observations attribute from .data created by [observe\\_if](#page-4-1) or [observe\\_if\\_](#page-4-2).

#### Usage

```
observations(.data, compressed = TRUE)
observations(x) <- value
obs(.data, compressed = TRUE)
obs(x) <- value
```
#### Arguments

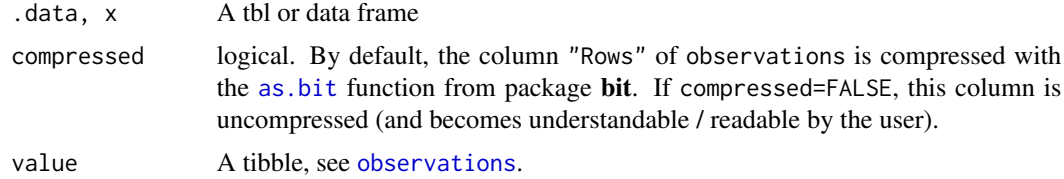

#### Value

A tbl.

<span id="page-4-0"></span>observe\_if 5

#### See Also

[observe\\_if](#page-4-1) in this package.

<span id="page-4-1"></span>observe\_if *Observe your data*

#### <span id="page-4-2"></span>Description

observe\_if identifies rows of .data where the predicates tested fail.

#### Usage

```
observe_if(.data, ..., .append = TRUE)
observe_if_(.data, ..., .dots, .append = TRUE)
## S3 method for class 'data.frame'
observe_if_(.data, ..., .dots, .append = TRUE)
## S3 method for class 'tbl_df'
observe_if_(.data, ..., .dots, .append = TRUE)
## S3 method for class 'grouped_df'
observe_if_(.data, ..., .dots, .append = TRUE)
observe(.data, ...)
## Default S3 method:
observe(.data, ...)
```
#### Arguments

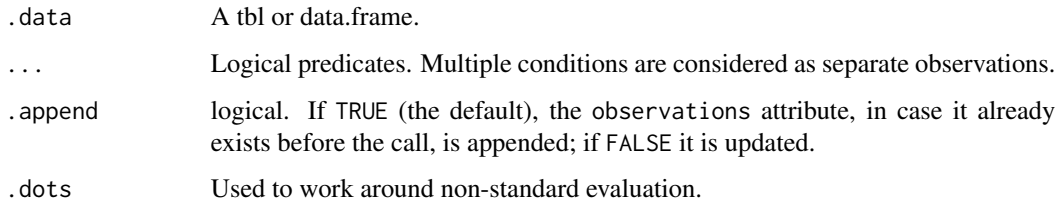

#### Value

.data is returned together with an observations attribute. This attribute is a data frame (actually a [tibble](#page-0-0)) which contains all check runs.

#### Examples

```
library(magrittr)
```

```
df \le data.frame(x = 1:3, y = 2:4)
df %>%
  observe_if(y-x==1) %>%
  observe_if(x < 3) %>%
  observe\_if(y < 4, x > 1) %>%
  obs()
```
#### reobserve *Update observations*

#### Description

reobserve (resp. recheck, reensure) re-reruns the function observe\_if (resp. check\_that, ensure\_that) on .data with respect to the predicates contained in its observations attribute created at a previous occasion.

#### Usage

```
reobserve(.data, status = c("failed", "passed"))
recheck(.data, status = c("failed", "passed"))
reensure(.data, status = c("failed", "passed"))
```
#### Arguments

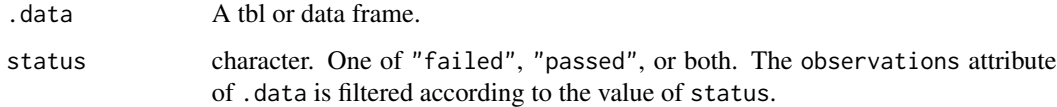

#### Value

.data is returned, with its observations attribute udpated.

#### See Also

[observe\\_if](#page-4-1), [check\\_that](#page-1-1), and [ensure\\_that](#page-1-2) in this package.

<span id="page-5-0"></span>

<span id="page-6-0"></span>

## Description

Invoke data viewer on observations(x).

## Usage

View\_obs(x, title)

## Arguments

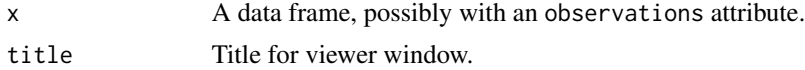

#### See Also

[View](#page-0-0) from package utils.

# <span id="page-7-0"></span>Index

as.bit, *[4](#page-3-0)*

check *(*check\_that*)*, [2](#page-1-0) check\_that, *[2](#page-1-0)*, [2,](#page-1-0) *[6](#page-5-0)* check\_that\_ *(*check\_that*)*, [2](#page-1-0)

ensure *(*check\_that*)*, [2](#page-1-0) ensure\_that, *[2](#page-1-0)*, *[6](#page-5-0)* ensure\_that *(*check\_that*)*, [2](#page-1-0) ensure\_that\_ *(*check\_that*)*, [2](#page-1-0)

inspect, [3](#page-2-0)

```
obs (observations), 4
obs<- (observations), 4
observations, 4, 4
observations<- (observations), 4
observe (observe_if), 5
observe_if, 2–5, 5, 6
observe_if_, 4
observe_if_ (observe_if), 5
```
recheck *(*reobserve*)*, [6](#page-5-0) reensure *(*reobserve*)*, [6](#page-5-0) reobserve, [6](#page-5-0)

tibble, *[5](#page-4-0)*

View, *[7](#page-6-0)* View\_obs, [7](#page-6-0)